Formation 100% opérationnelle

**TOSA** 

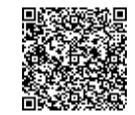

PROGRAMME DE FORMATION

En présentiel À distance

**<sup>2</sup> jours UTILISER EXCEL - NIVEAU PERFECTIONNEMENT**

## **OBJECTIFS DE FORMATION**

À l'issue de la formation, les participants seront capables de :

- Créer des formules de calcul complexes
- Manipuler les bases de données
- Créer des tableaux et des graphiques croisés dynamiques

### **PARTICIPANTS**

• Toute personne souhaitant perfectionner ses connaissances pour une utilisation efflcace du logiciel Excel

### **PRÉREQUIS**

• Avoir une bonne connaissance des principales fonctions du logiciel Excel par une utilisation régulière

## **MÉTHODES PÉDAGOGIQUES ACTIVES**

- Test de positionnement envoyé en amont pour évaluer le niveau et les besoins
- Formation action : le participant est acteur de sa formation et le formateur propose beaucoup d'exercices basés sur le contexte professionnel
- 1/3 de théorie et 2/3 de mises en pratique
- Participants acteurs grâce à une participation active et une pratique intensive
- Travail devant ordinateur individuel
- Livret pédagogique

## **ÉVALUATION**

- Évaluation formative réalisée par l'intervenant tout au long de la formation afin de mesurer les acquisitions et les progressions
- Évaluation des acquis
- Certification TOSA Excel RS5252 (échéance 14/09/2025) par le certificateur ISOGRAD
- Éligible au CPF
- Certification : 351 pts/1000 minimum
- Attestation : En dessous de 351pts/1000

### **LES PLUS**

- formation
- 
- Accompagnement personnalisé
- SQF Suivi Qualité Formation : Synthèse détaillée et bilan du formateur.
- Cette formation est accessible à toute personne en situation de handicap, contact référent handicap au 02 43 61 08 47 • Une expertise<sup>2</sup> de nos formateurs : technique et pédagogie

Uménia

# **PROGRAMME DE FORMATION**

## **1.S'approprier l'environnement du logiciel**

- Protéger une feuille de calcul, protéger un classeur
- Importer des données externes (fichiers, web,…)
- Exporter et partager des données Excel
- Actualiser des données externes
- Gérer les liens
- Utiliser une signature électronique
- Exécuter des macros enregistrées

## **2.Utiliser les formules et fonctions**

- Calculs dans une base de données : fonctions de base de données (BDNB, BDNBVAL, BDSOMME, BDMOYENNE, BDMAX, BDMIN, NB.SI.ENS, SOMME.SI.ENS, MOYENNE. SI.ENS)
- Utiliser la fonction SOMMEPROD, fonctions matricielles complexes (INDEX, EQUIV, DECALER…)
- Fonctions d'Informations (ESTNA, ESTNUM, ESTVIDE…)
- Fonctions financières (VPM(), NPM(), TAUX()…)
- Fonctions de dates avancées (NB.JOURS.OUVRES(), SERIE.JOUR. OUVRE(), DATEDIF()…)
- Utilisation experte de la bibliothèque de fonctions

# **3.Appliquer les mises en forme**

- Maîtriser toutes les mises en forme et les options de collage
- Maîtriser le gestionnaire de noms
- Gérer les liens hypertexte
- Gérer les séries (chronologique, incrémentées…)
- Créer et gérer un formulaire
- Insérer une capture d'écran

# **4.Utiliser les fonctions de gestion des données**

- Créer et modifier des tableaux croisés dynamiques
- Actualiser les données dans un tableau croisé dynamique
- Insérer des totaux et sous-totaux
- Modifier la mise en forme d'un tableau croisé dynamique
- Intégrer plusieurs champs de données
- Créer, modifier et mettre en forme des graphiques croisés dynamiques
- Réalisation de graphiques complexes
- Concevoir un tableau d'hypothèses
- Utiliser le gestionnaire de scénarios
- Analyser avec le solveur
- Gérer les cellules variables et cibles
- Maîtriser la validation des données

active